# **PYTHONIC C++ CONTROLLING THE FLOW**

## **LECTURE 02-1**

## **JIM FIX, REED COLLEGE CS2-F20**

## **TODAY**

- We continue looking at  $C++$  program structure
	- loops
	- procedures and functions

#### The upshot:

- ▸Programming involves "*controlling the flow of your program's execution*."
	- •Use "control flow" constructs: conditionals, loops, procedures, functions.
- $\triangleright$  To invent data structures, C++ requires us to think about how these work.
	- → We will look at C++ runtime call stack; stack frames

## **TO-D0S**

- You should have attempted **Lab 01** for today.
- •Hand in **Homework 01** by tomorrow morning, 10am.
- Accept **Homework 02**. Out tomorrow morning. Due 9am Tuesday.

## **LOGISTICS SUMMARY**

- 1. accept my GitClassroom assignment; this creates a private remote repo
- 2. clone the repo; complete exercises specified in **README.md**

**git clone https://github.com/ReedCS2-F20/hwNN-USER.git**

3. stage every new/changed file

**git add ex1.cc ex2.cc ex3.cc**

4. commit these changes

**git commit -m "Finished with HWnn"**

5. push these changes to the remote repo

**git push origin master**

- 6. await feedback from us, within repo "branch" named **feedback**
- ▸ **NOTE:** you can just upload files into your repo for Homework 01 hand-in (demo).

```
#include <iostream>
```

```
int main(void) {
```

```
 std::cout << "Enter a positive number: ";
 std::cin >> max;
 if (max < 0) return 0;
 int count = 1;
 while (count <= max) {
   std::cout << count << std::endl;
   count++;
 }
 return 0;
```

```
#include <iostream>
```

```
int main(void) {
```

```
 std::cout << "Enter a positive number: ";
 std::cin >> max;
 if (max < 0) return 0; // needed?
 int count = 1;
 while (count <= max) {
   std::cout << count << std::endl;
   count++;
 }
 return 0;
```

```
#include <iostream>
```

```
int main(void) {
   std::cout << "Enter a positive number: ";
   std::cin >> max;
   int count = 1;
  while (count <= max) {
     std::cout << count << std::endl;
     count++;
   }
   return 0;
}
```

```
#include <iostream>
```

```
int main(void) {
```

```
 std::cout << "Enter a positive number: ";
 std::cin >> max;
```

```
int count = 1; // initwhile (count <= max) { \sqrt{2} // condition
  std::cout << count << std::endl; // body
  count++; // update
 }
 return 0;
```

```
#include <iostream>
```

```
int main(void) {
```

```
 std::cout << "Enter a positive number: ";
 std::cin >> max;
```

```
for (int count = 1; count \leq max; count++) {
   std::cout << count << std::endl;
 }
 return 0;
```

```
#include <iostream>
```

```
int main(void) {
```

```
 std::cout << "Enter a positive number: ";
 std::cin >> max;
```

```
 // .........init ....condition ..update
for (int count = 1; count \leq max; count++) {
   // ........................body
  std::cout << count << std::endl;
 }
 return 0;
```

```
#include <iostream>
```

```
int main(void) {
```

```
 std::cout << "Enter a positive number: ";
 std::cin >> max;
```

```
 // .........init ....condition ..update
for (int count = 1; count \leq max; count++) {
   // ........................body
  std::cout << count << std::endl;
 }
 return 0;
```
## **FOR STATEMENT**

- ▸Any time you write a loop like...
	- *initialization of state*
	- **while (***condition on the state to continue looping***) {** *body of statements to be repeated update of state*
	- **}** ...it can usually be re-written as a C++ **for** statement like so **for (***initialization* **;***condition* **;***update***) {** *body*

## **DO...WHILE STATEMENT**

▸Any time you write a loop like...

*body of statements to be run at the first time* **while (***condition for repeating those***) {** *same body of statements to be repeated*

**}** ...it can usually be re-written as a C++ **do-while** statement like so

**do {** *body*

**} while (***condition***)**

## **EXAMPLE: LOOP WITHIN guess.cc**

```
 int guess;
 bool success = false;
 while (!success) {
   std::cin >> guess;
   if (guess < number) {
     std::cout << "That's too low. Try again.\n";
   } else if (guess > number) {
     std::cout << "That's too high. Try again.\n";
   } else {
     success = true;
   } 
 }
```
## **EXAMPLE: DIFFERENT LOOP FOR guess.cc**

```
 int guess;
 std::cin >> guess;
 while (guess != number) {
   if (guess < number) {
     std::cout << "That's too low. Try again.\n";
   } else {
     std::cout << "That's too high. Try again.\n";
   } 
   std::cin >> guess;
 }
```
## **EXAMPLE: DO..WHILE FOR guess.cc**

```
 int guess;
 do {
   std::cin >> guess;
   if (guess < number) {
     std::cout << "That's too low. Try again.\n";
   } else if (guess > number) {
     std::cout << "That's too high. Try again.\n";
   } 
 } while (guess != number);
```
## **EXITING A LOOP WITH BREAK STATEMENT**

▸You can jump out of a loop using **break**

```
while (...) {
```
...

```
if (condition) {
      break;
   }
   ... 
}
statements after loop
```
## **EXITING A LOOP WITH BREAK STATEMENT**

▸You can jump out of a loop using **break**

**while (***...***) {**

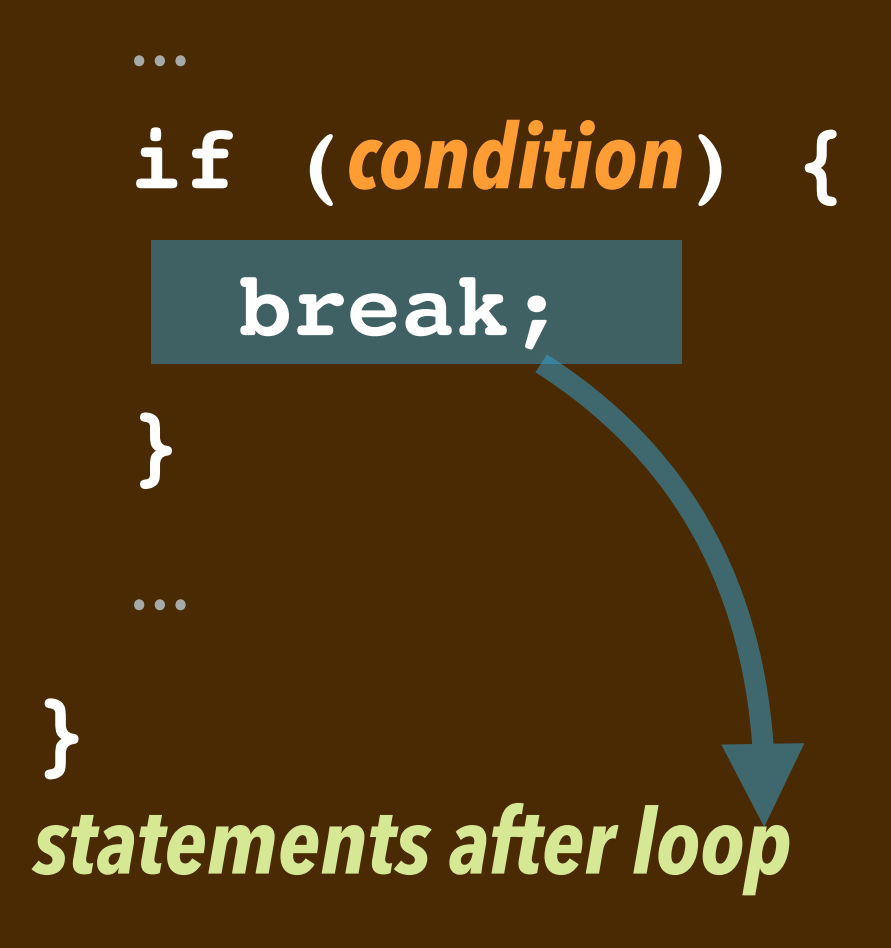

## **CONTINUING A LOOP WITH CONTINUE STATEMENT**

▸You can loop back within a loop using **continue**

**while (***...***) {**

...

**}**

...

**}**

**if (***condition***) {**

 **continue;**

#### **NESTED FOR LOOPS: stars.cc**

```
 std::cin >> rows;
   std::cin >> columns;
  for (int r = 1; r \le r rows; r + 1) {
    for (int c = 1; c \leq - \text{columns}; c++) {
        std::cout << "*";
     }
     std::cout << std::endl;
   }
Interaction:
```

```
mylaptop % ./stars
3
5
*****
*****
*****
mylaptop %
```
## **STRING CONCATENATION: stars\_string.cc**

```
#include <iostream>
#include <string>
```

```
int main(void) {
   int rows, columns;
   std::cin >> rows;
   std::cin >> columns;
   std::string s = "";
  for (int r = 1; r \le r rows; r + 1) {
     for (int c = 1; c \le columns; c++) {
       s = s + "**"; }
     \overline{s} = \overline{s} + " \overline{h"; }
   std::cout << s;
}
```
## **STRING CONCATENATION: stars\_string.cc**

```
#include <iostream>
#include <string>
```

```
int main(void) {
   int rows, columns;
   std::cin >> rows;
   std::cin >> columns;
   std::string s = "";
  for (int r = 1; r \le r rows; r + 1) {
    for (int c = 1; c \le columns; c + 1) {
      s = s + "**"; }
    s = s + "n"; }
   std::cout << s;
}
```
## **MODULAR DECOMPOSITION: FUNCTIONS AND PROCEDURES**

It's good to break up a program into smaller, testable code components.

- •Define meaningful *functions* for making calculations, return a result.
- •Define meaningful *procedures* for performing actions.
	- ➡ in **Python**: a function that returns **None**
- ▸In each case, we write them in a useful, general way: use *abstraction*. *Their syntax/use is different...*
	- •We call *functions* within an expression to calculate a value.
	- •We call *procedures* as a statement line to perform some action.
- ▸When defined, use *formal parameters* to define the calculation/action.
- ▸When called, these take actual parameters to calculate/act with at call site.

```
#include <iostream>
```

```
int main(void) {
```

```
 int c;
 std::cout << "Enter a temperature in degrees celsius: ";
 std::cin >> c;
 int f = c * 9 / 5 + 32;
 std::cout << "That's " << f << " degrees fahrenheit.\n";
 return 0;
```

```
#include <iostream>
```

```
int cToF(int degreesC) {
   int degreesF = degreesC * 9 / 5 + 32;
   return degreesF;
}
int main(void) {
   int c;
   std::cout << "Enter a temperature in degrees celsius: ";
   std::cin >> c;
   int f = cToF(c);
   std::cout << "That's " << f << " degrees fahrenheit.\n";
   return 0;
}
```

```
#include <iostream>
```

```
int cToF(int degreesC) {
 return degreesC * 9 / 5 + 32;
}
int main(void) {
   int c;
   std::cout << "Enter a temperature in degrees celsius: ";
   std::cin >> c;
   std::cout << "That's " << cToF(c) << " degrees fahrenheit.\n";
   return 0;
}
```

```
#include <iostream>
```

```
int cToF(int degreesC) {
 return degreesC * 9 / 5 + 32;
}
int main(void) {
   int c;
   std::cout << "Enter a temperature in degrees celsius: ";
   std::cin >> c;
   std::cout << "That's " << cToF(c) << " degrees fahrenheit.\n";
   return 0;
```

```
#include <iostream>
```

```
int cToF(int degreesC) {
  return degreesC * 9 / 5 + 32;
}
void reportTemp(int value, std::string units) {
   std::cout << "That's " << value
   std::cout << " degrees " << units;
   std::cout << "." << std::endl;
}
int main(void) {
   int c;
   std::cout << "Enter a temperature in degrees celsius: ";
   std::cin >> c;
   reportTemp(cToF(c), "fahrenheit");
   return 0;
```
**#include <iostream>**

```
int cToF(int degreesC) {
 return degreesC * 9 / 5 + 32;
}
```
**FUNCTION DEFINITION**

```
void reportTemp(int value, std::string units) {
   std::cout << "That's " << value
   std::cout << " degrees " << units;
   std::cout << "." << std::endl;
}
int main(void) {
   int c;
```

```
 std::cout << "Enter a temperature in degrees celsius: ";
 std::cin >> c;
 reportTemp(cToF(c), "fahrenheit");
```

```
 return 0;
```
**#include <iostream>**

```
int cToF(int degreesC) {
 return degreesC * 9 / 5 + 32;
}
```
**FUNCTION DEFINITION**

```
void reportTemp(int value, std::string units) {
   std::cout << "That's " << value
   std::cout << " degrees " << units;
   std::cout << "." << std::endl;
```

```
PROCEDURE DEFINITION
```

```
int main(void) {
```

```
 int c;
 std::cout << "Enter a temperature in degrees celsius: ";
 std::cin >> c;
 reportTemp(cToF(c), "fahrenheit");
```

```
 return 0;
```
**#include <iostream>**

```
int cToF(int degreesC) {
 return degreesC * 9 / 5 + 32;
}
```
**FUNCTION DEFINITION**

```
void reportTemp(int value, std::string units) {
   std::cout << "That's " << value
   std::cout << " degrees " << units;
   std::cout << "." << std::endl;
```

```
PROCEDURE DEFINITION
```

```
int main(void) {
```

```
FUNCTION CALL SITE
 int c;
 std::cout << "Enter a temperature in degrees celsius: ";
 std::cin >> c;
 reportTemp(cToF(c), "fahrenheit");
 return 0;
```
**FUNCTION CALL SITE**

## **WRITING PROCEDURES: cToF.cc**

**#include <iostream>**

```
FUNCTION DEFINITION
                                                    PROCEDURE DEFINITION
                                                      PROCEDURE CALL LINE
int cToF(int degreesC) {
  return degreesC * 9 / 5 + 32;
}
void reportTemp(int value, std::string units) {
   std::cout << "That's " << value
   std::cout << " degrees " << units;
   std::cout << "." << std::endl;
int main(void) {
   int c;
   std::cout << "Enter a temperature in degrees celsius: ";
   std::cin >> c;
   reportTemp(cToF(c), "fahrenheit");
```
 **return 0;**

```
#include <iostream>
```

```
int cToF(int degreesC) {
 return degreesC * 9 / 5 + 32;
FORMAL PARAMETERS
}
void reportTemp(int value, std::string units) {
   std::cout << "That's " << value
   std::cout << " degrees " << units;
  std::cout << "." << std::endl;
}
int main(void) {
   int c;
   std::cout << "Enter a temperature in degrees celsius: ";
   std::cin >> c;
   reportTemp(cToF(c), "fahrenheit");
   return 0;
```

```
#include <iostream>
```

```
int cToF(int degreesC) {
  return degreesC * 9 / 5 + 32;
}
void reportTemp(int value, std::string units) {
   std::cout << "That's " << value
   std::cout << " degrees " << units;
  std::cout << "." << std::endl;
}
int main(void) {
   int c;
   std::cout << "Enter a temperature in degrees celsius: ";
   std::cin >> c;
   reportTemp(cToF(c), "fahrenheit");
   return 0;
}
                                 FORMAL PARAMETERS
                        ACTUAL PARAMETERS
```

```
#include <iostream>
```

```
int cToF(int degreesC) {
  return degreesC * 9 / 5 + 32;
}
void reportTemp(int value, std::string units) {
   std::cout << "That's " << value
   std::cout << " degrees " << units;
  std::cout << "." << std::endl;
}
int main(void) {
   int c;
   std::cout << "Enter a temperature in degrees celsius: ";
   std::cin >> c;
   reportTemp(cToF(c), "fahrenheit");
   return 0;
}
                                 FORMAL PARAMETERS
                        ACTUAL PARAMETERS
```
## **DECOMPOSITION: temp.cc**

**#include <iostream>**

```
int getInt(std::string prompt, bool oneline) {
  std:: cout << prompt << " ";
   if (!oneline) {
     std::cout << "\n";
   }
   int response;
   std::cin >> response;
   return response;
}
int fToC(int f) {
   return (f - 32) * 5 / 9;
}
```
**...**
## **DECOMPOSITION: temp.cc (CONT'D)**

```
...
int cToF(int c) {
   return c * 9 / 5 + 32;
}
void reportConversion(int amount, std::string scale, 
                        std::string toScale) {
   std::cout << "If in " << scale;
   std::cout << ", that would be " << amount;
   std::cout << " degrees " << toScale << ".\n";
}
int main() {
   int t = getInt("Enter a temperature as an integer:",true);
   reportConversion(fToC(t),"fahrenheit","celsius");
   reportConversion(cToF(t),"celsius","fahrenheit");
   return 0;
}
```
# **ANATOMY OF A C PROGRAM**

- a preamble of **#include** lines for needed *header files*
- a *procedure* or *function* definition
- a *procedure* or *function* definition

…

a *procedure* or *function* definition definition of the **main** function

# **EXAMPLE: ANATOMY OF temp.cc #include <iostream>** *return-type* **fToC(** *formal-parameter-declarations* **) {** *func-body* **}** *return-type* **cToF(** *formal-parameter-declarations* **) {** *func-body* **}** *return-type* **getInt(** *formal-parameter-declarations* **) {** *func-body* **}**

**void reportConversion(** *formal-param...* **) {** *proc-body* **} int main(void) {** *program-body* **}**

# **ANATOMY OF A FUNCTION DEFINITION**

- Every **function** definition has
	- The function's name
	- The function's formal parameter declarations.
	- The body of its calculation, including use of return.
	- The type of value it returns.

#### **Syntax:**

*return-type name***(** *formal-parameter-declarations* **) {** *func-body* **}**

▸A parameter declaration is of the form: *type-name variable-name*

•Where *type-name* is **int**, **bool**, **char**,**double**, **std::string**, etc.

▸Needed so the compiler can lay out bytes in memory to store each variable.

# **PROCEDURES VERSUS FUNCTIONS**

A procedure is a callable "routine" that performs a series of statements, too.

- •Unlike a function, procedures do not return a value.
- Remember Python functions that always return the **None** value?

#### **Syntax:**

**void** *name***(** *formal-parameter-declarations* **) {** *proc-body* **}** 

- ▸Like functions, every **procedure** definition has
	- The procedure's name
	- The procedure's formal parameter declarations.
	- The body of its activity, including use of **return**.

▸Since they don't return values, use **void** in place of the return type.

## **EXAMPLE: guessDecomp.cc**

```
#include ...
void initialize() { ... }
int randomInt(int low, int high) { ... }
bool assessGuess(int guess, int target) { ... }
void giveInstructions() { ... }
void promptForGuess(int tries, int bound) { ... }
bool playGame(int number, int bound) { ... }
bool checkPlayAgain(void) { ... }
int main(void) {
   initialize();
   do {
    int number = randomInt(1,100); giveInstructions();
     bool theyWon = playGame(number,6);
     if (theyWon) {
       std::cout << "Well done! ";
     } else {
       std::cout << "Sorry, you are out of guesses...\n";
     }
     std::cout << number << " was the number I chose.\n";
   } while (checkPlayAgain());
}
```
# **EXTENDING THE C++ LANGUAGE**

- ▸Procedures/functions allow you to extend C++, make your own constructs...
	- A function is like a programmer-defined expression/operation.
	- A procedure is like a programmer-defined statement.
- ▶ C++ also allows you to define your own data structures...
	- The building blocks will be (primitive) C *arrays* and C *structs*.
	- •When we cover object-orientation in C++, *classes* will let us define new data structures (new object types) as well as the operations on them (their *methods*)

#### *But first...*

...we need to start thinking more carefully about the  $C++$  runtime system. ...we need to be aware of where variables and data are placed in memory.

# **THE C++ RUNTIME SYSTEM**

- Let's begin examining the run-time system of a compiled  $C++$  program.
	- **Q:** Where are variables and data structures placed in memory? How are they laid out?
	- **A:** The *call stack* memory holds a called procedure's (or function's) local variables and passed parameters. (There are other areas of memory, too...)
	- ➡ We'll soon investigate it using the *address-of* operator **&**.

```
int g1(double y, double z) {
... // uses n, z0
}
int g2(...) { ... } 
int f(double x) {
... // uses i, j; calls g1,g2
}
void P(int a, int b) { 
... // uses d; calls f 
}
int h(int n) { ... /* calls h */ }
void Q(int c) { 
... // uses e; calls recursive h 
}
int main() {
... // calls P, Q
}
```

```
int g1(double y, double z) {
... // uses n, z0
}
int g2(...) { ... } 
int f(double x) {
... // uses i, j; calls g1,g2
}
void P(int a, int b) { 
... // uses d; calls f 
}
int h(int n) { ... /* calls h */ }
void Q(int c) { 
... // uses e; calls recursive h 
}
int main() {
... // calls P, Q
}
```
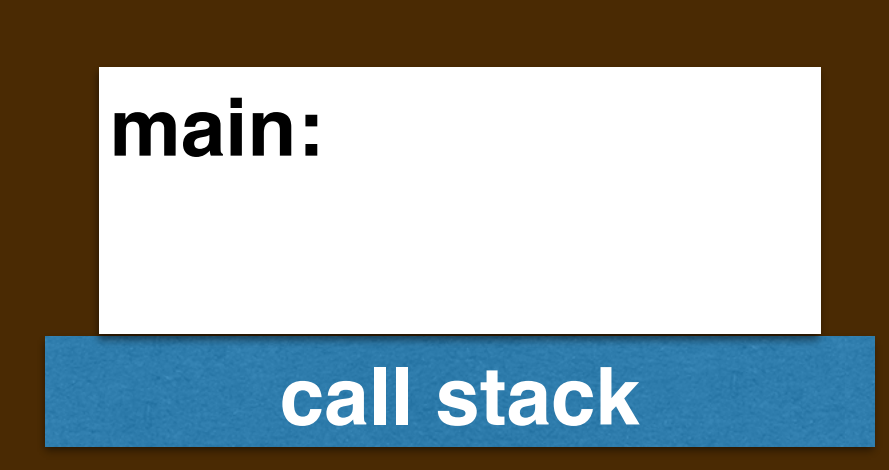

```
g1(y,z):
• uses n, z0
```
**g2():**

**•**

```
f(x): calls g1,g2
```

```
• uses i,j
```

```
P(a,b): calls f
```

```
• uses d
```

```
h(n): calls h
```
**•**

```
Q(c): calls recursive h
```

```
• uses e
```

```
main(): calls P, Q
```
**call stack main:**

```
EXAMPLE: foo.cc
```

```
g1(y,z):
```

```
• uses n, z0
```

```
g2():
```

```
•
```

```
f(x): calls g1,g2
```

```
• uses i,j
```

```
P(a,b): calls f
```

```
• uses d
```

```
h(n): calls h
```

```
•
```

```
Q(c): calls recursive h
```

```
• uses e
```

```
main(): calls P, Q
```
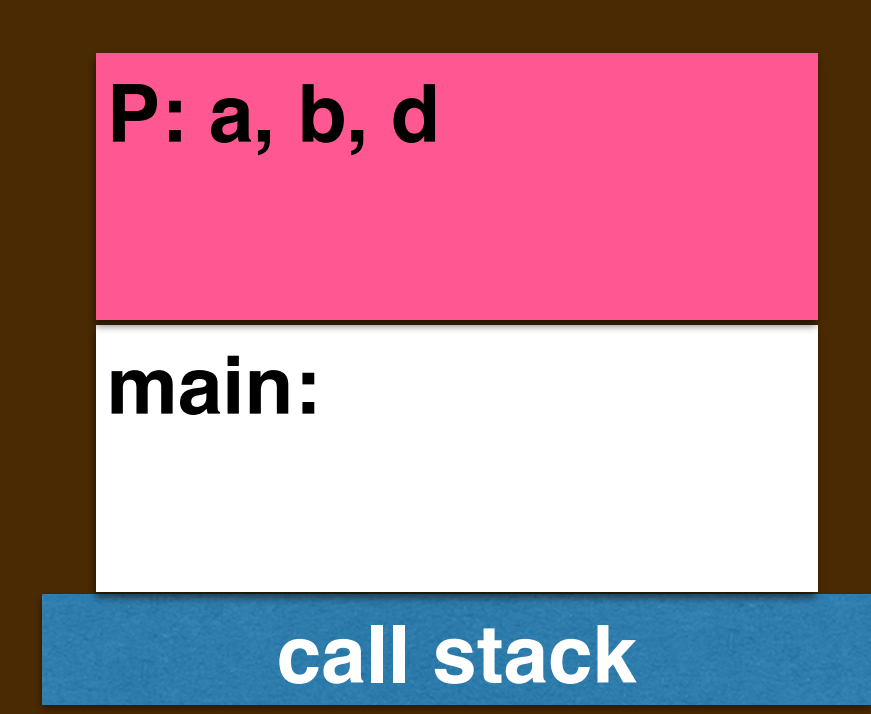

```
EXAMPLE: foo.cc
g1(y,z):
• uses n, z0
g2():
•
f(x): calls g1,g2
• uses i,j
P(a,b): calls f 
• uses d 
h(n): calls h
•
Q(c): calls recursive h 
• uses e 
main(): calls P, Q
•
```
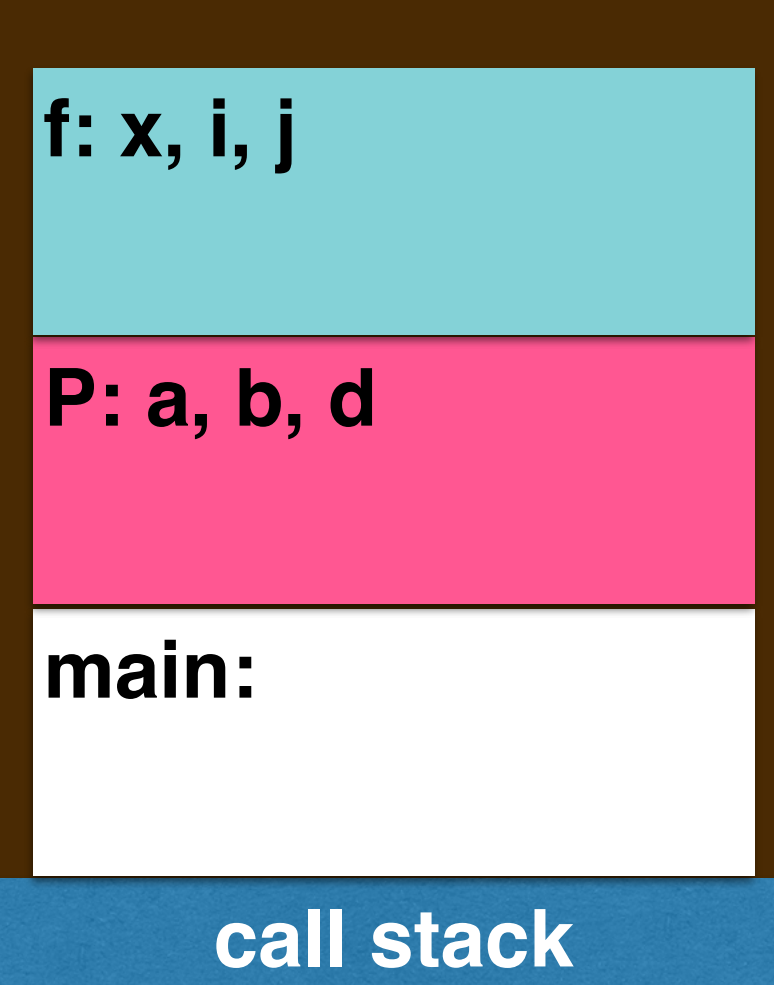

```
EXAMPLE: foo.cc
g1(y,z):
• uses n, z0
g2():
•
f(x): calls g1,g2
• uses i,j
P(a,b): calls f 
• uses d 
h(n): calls h
•
Q(c): calls recursive h 
• uses e 
main(): calls P, Q
•
```
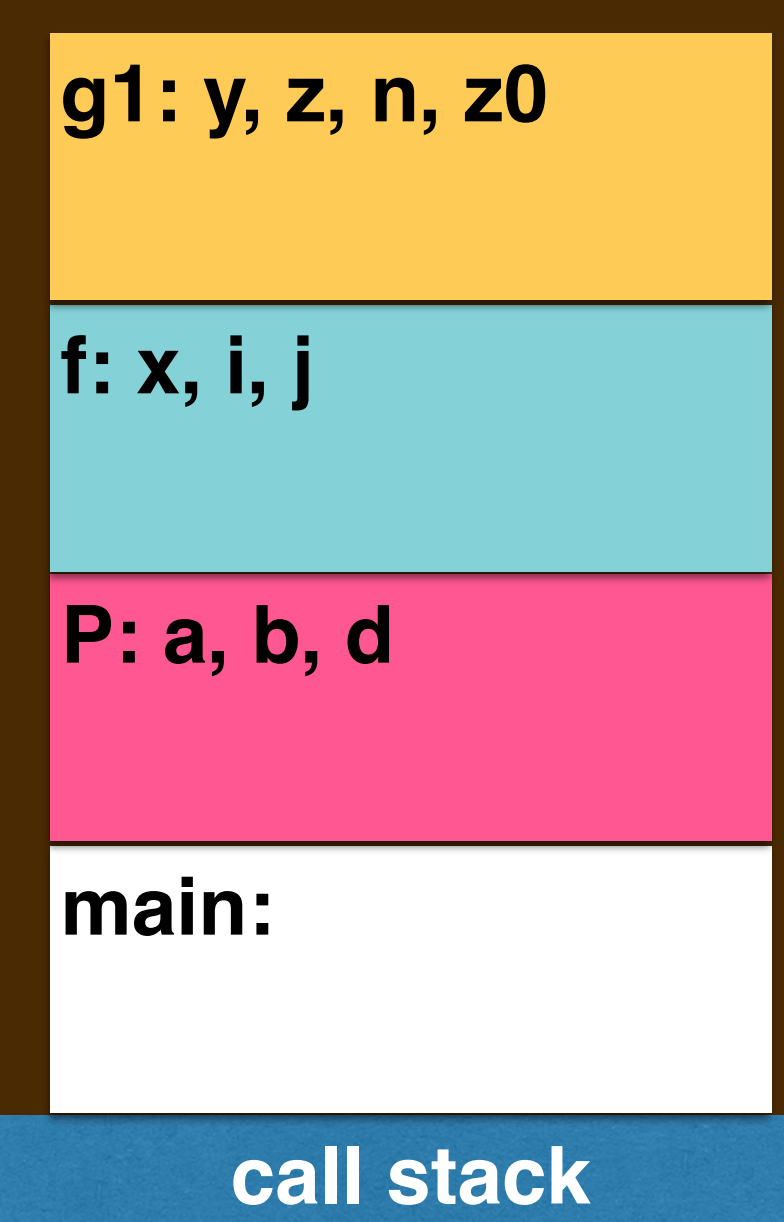

```
EXAMPLE: foo.cc
g1(y,z):
• uses n, z0
g2():
•
f(x): calls g1,g2
• uses i,j
P(a,b): calls f 
• uses d 
h(n): calls h
•
Q(c): calls recursive h 
• uses e 
main(): calls P, Q
•
```
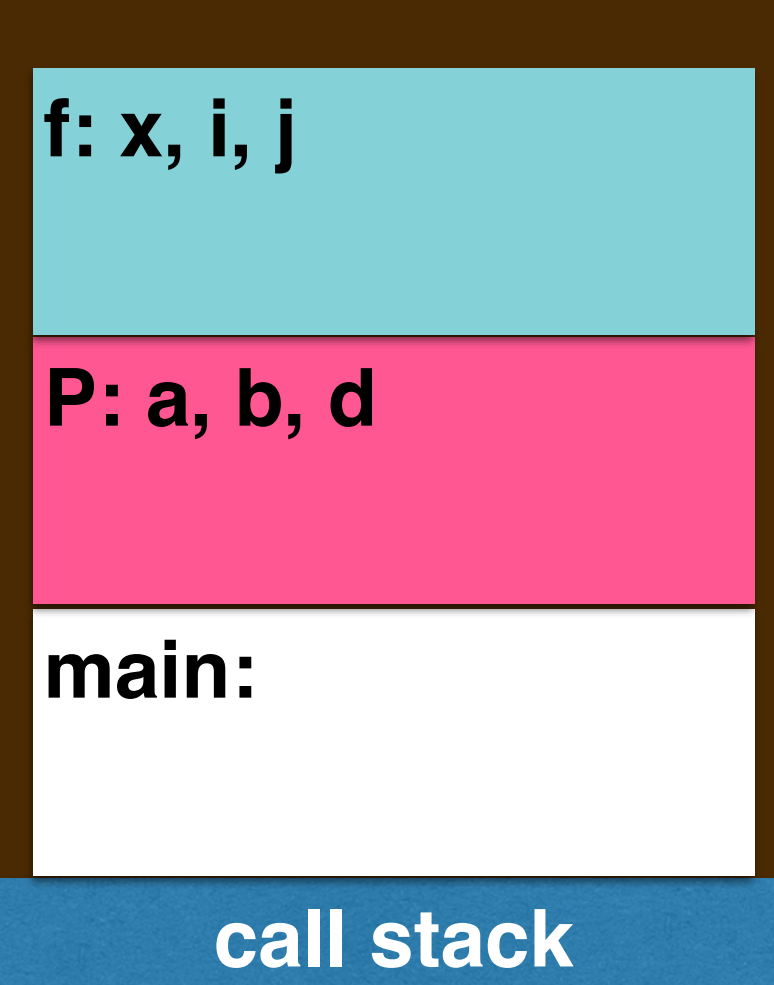

```
EXAMPLE: foo.cc
g1(y,z):
• uses n, z0
g2():
•
f(x): calls g1,g2
• uses i,j
P(a,b): calls f 
• uses d 
h(n): calls h
•
Q(c): calls recursive h 
• uses e 
main(): calls P, Q
```
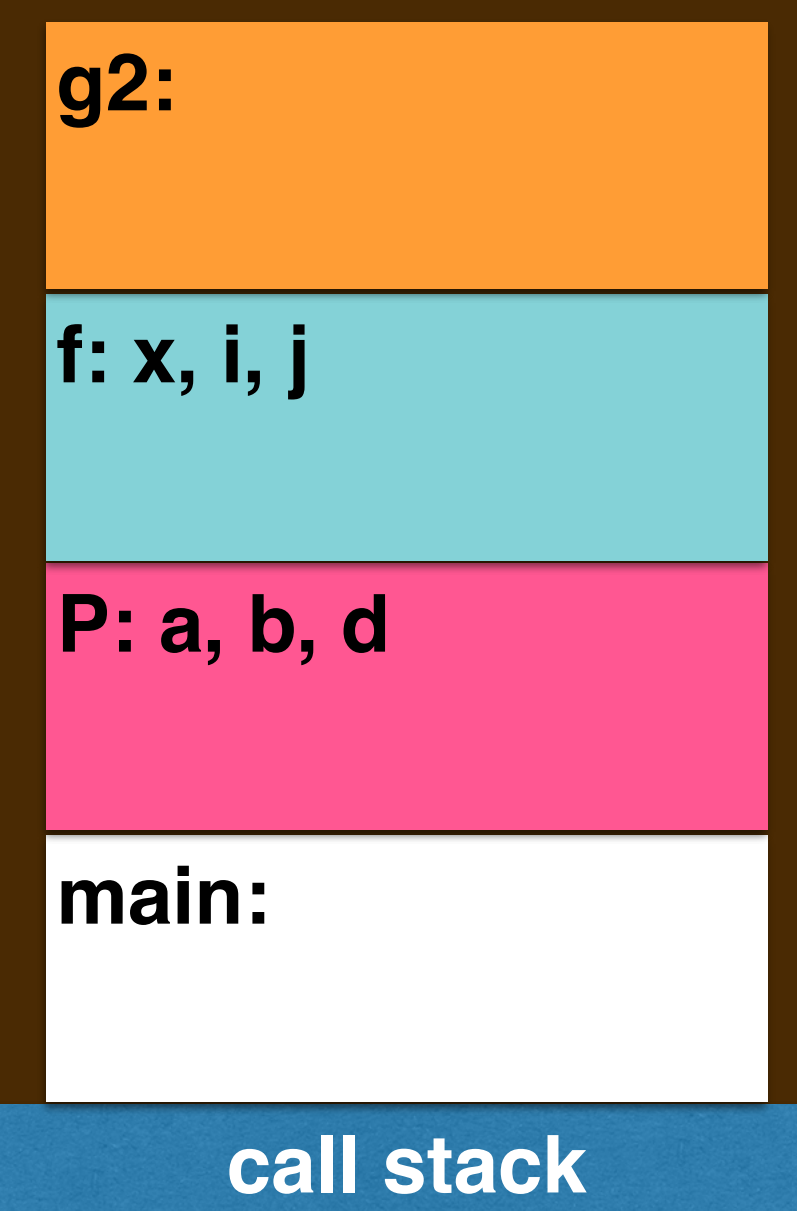

```
EXAMPLE: foo.cc
g1(y,z):
• uses n, z0
g2():
•
f(x): calls g1,g2
• uses i,j
P(a,b): calls f 
• uses d 
h(n): calls h
•
Q(c): calls recursive h 
• uses e 
main(): calls P, Q
•
```
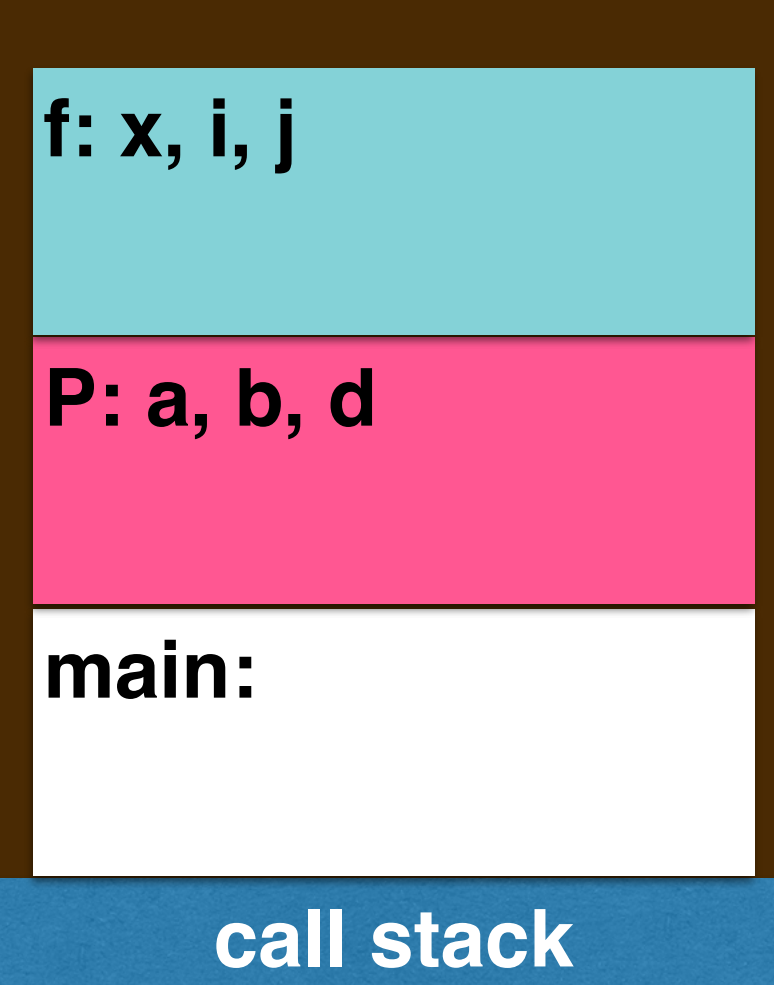

```
EXAMPLE: foo.cc
```

```
g1(y,z):
```

```
• uses n, z0
```

```
g2():
```

```
•
```

```
f(x): calls g1,g2
```

```
• uses i,j
```

```
P(a,b): calls f
```

```
• uses d
```

```
h(n): calls h
```

```
•
```

```
Q(c): calls recursive h
```

```
• uses e
```

```
main(): calls P, Q
```
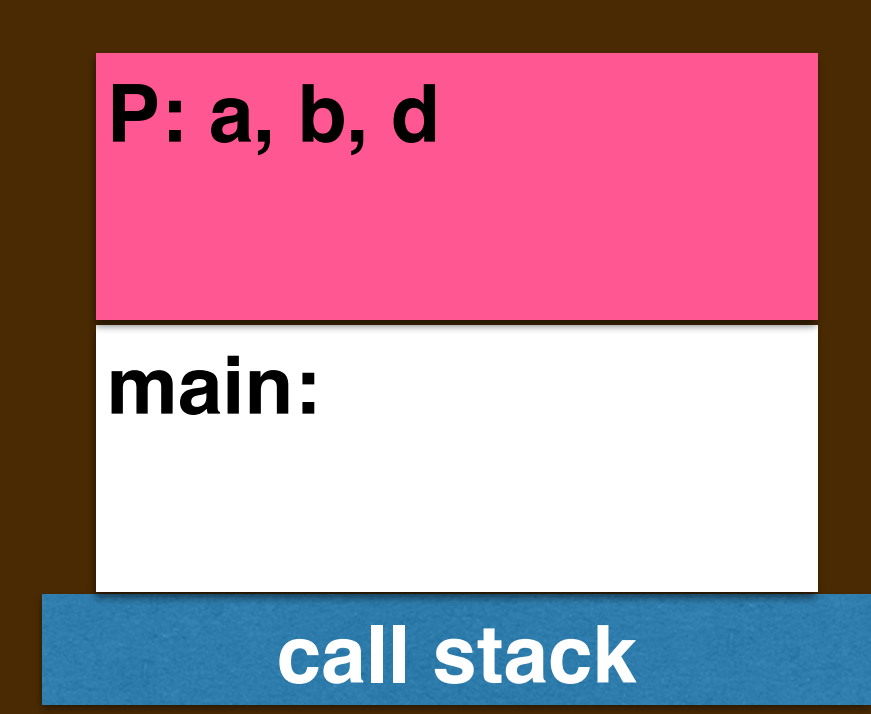

```
g1(y,z):
• uses n, z0
```
**g2():**

**•**

```
f(x): calls g1,g2
```

```
• uses i,j
```

```
P(a,b): calls f
```

```
• uses d
```

```
h(n): calls h
```
**•**

```
Q(c): calls recursive h
```

```
• uses e
```

```
main(): calls P, Q
```
**call stack main:**

```
EXAMPLE: foo.cc
g1(y,z):
• uses n, z0
```

```
g2():
```

```
•
```

```
f(x): calls g1,g2
```

```
• uses i,j
```

```
P(a,b): calls f
```

```
• uses d
```

```
h(n): calls h
```

```
Q(c): calls recursive h
```

```
• uses e
```

```
main(): calls P, Q
```
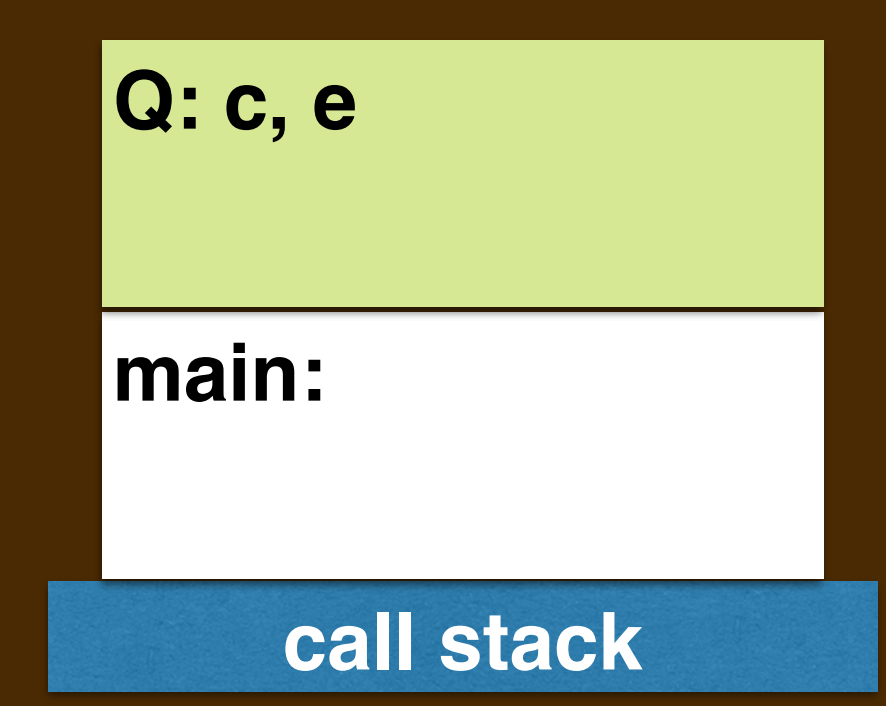

```
EXAMPLE: foo.cc
g1(y,z):
• uses n, z0
g2():
•
f(x): calls g1,g2
• uses i,j
P(a,b): calls f 
• uses d 
h(n): calls h
•
Q(c): calls recursive h 
• uses e 
main(): calls P, Q
```
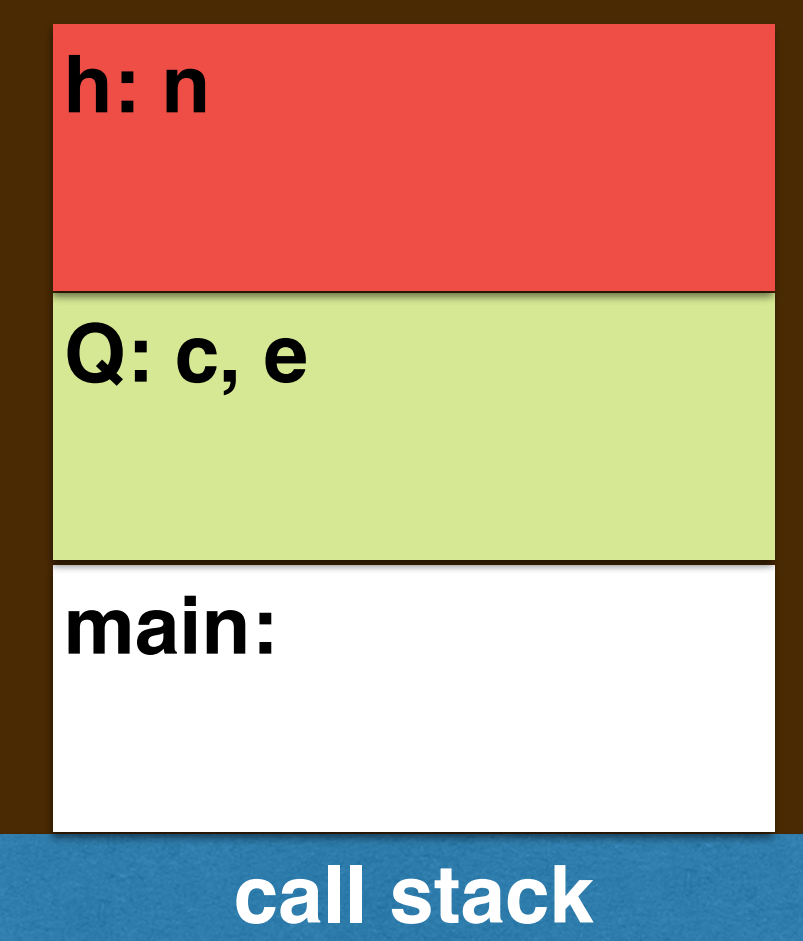

```
EXAMPLE: foo.cc
g1(y,z):
• uses n, z0
g2():
•
f(x): calls g1,g2
• uses i,j
P(a,b): calls f 
• uses d 
h(n): calls h
•
Q(c): calls recursive h 
• uses e 
main(): calls P, Q
•
```
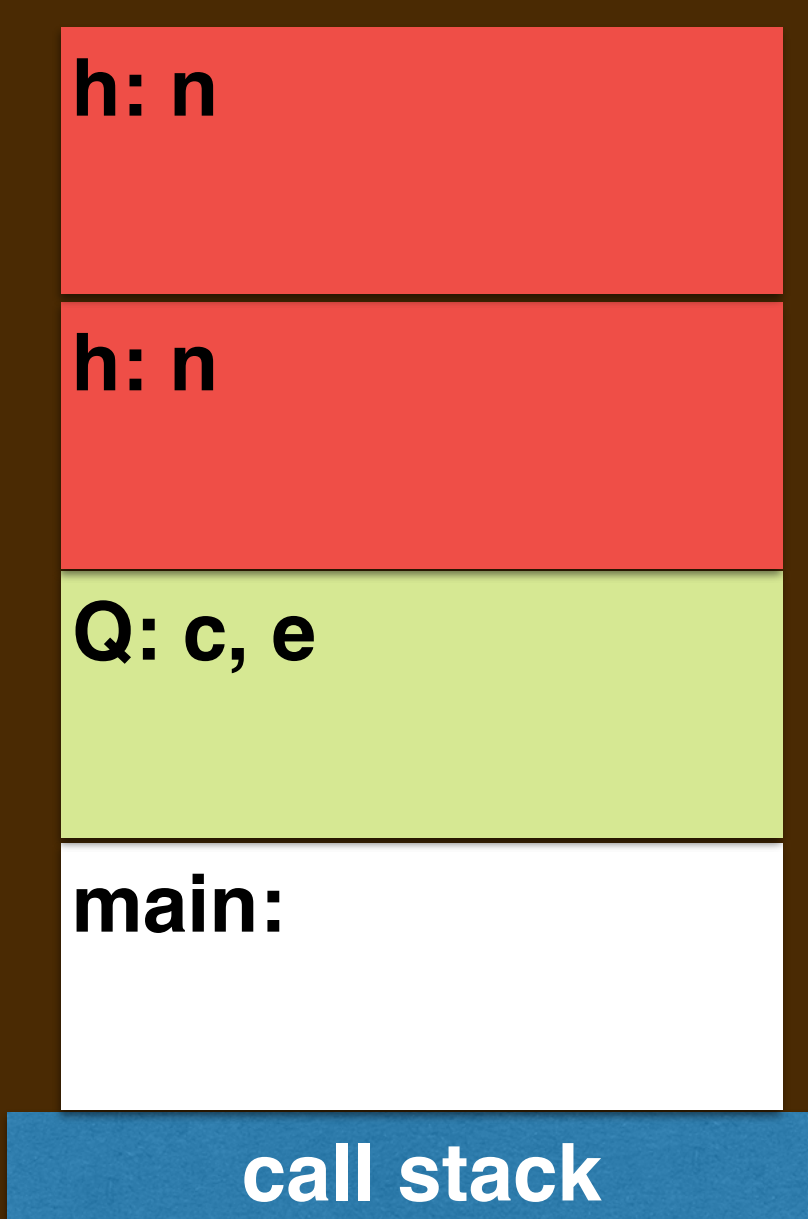

```
g1(y,z):
• uses n, z0
g2():
•
f(x): calls g1,g2
• uses i,j
P(a,b): calls f 
• uses d 
h(n): calls h
•
Q(c): calls recursive h 
• uses e 
main(): calls P, Q
•
```
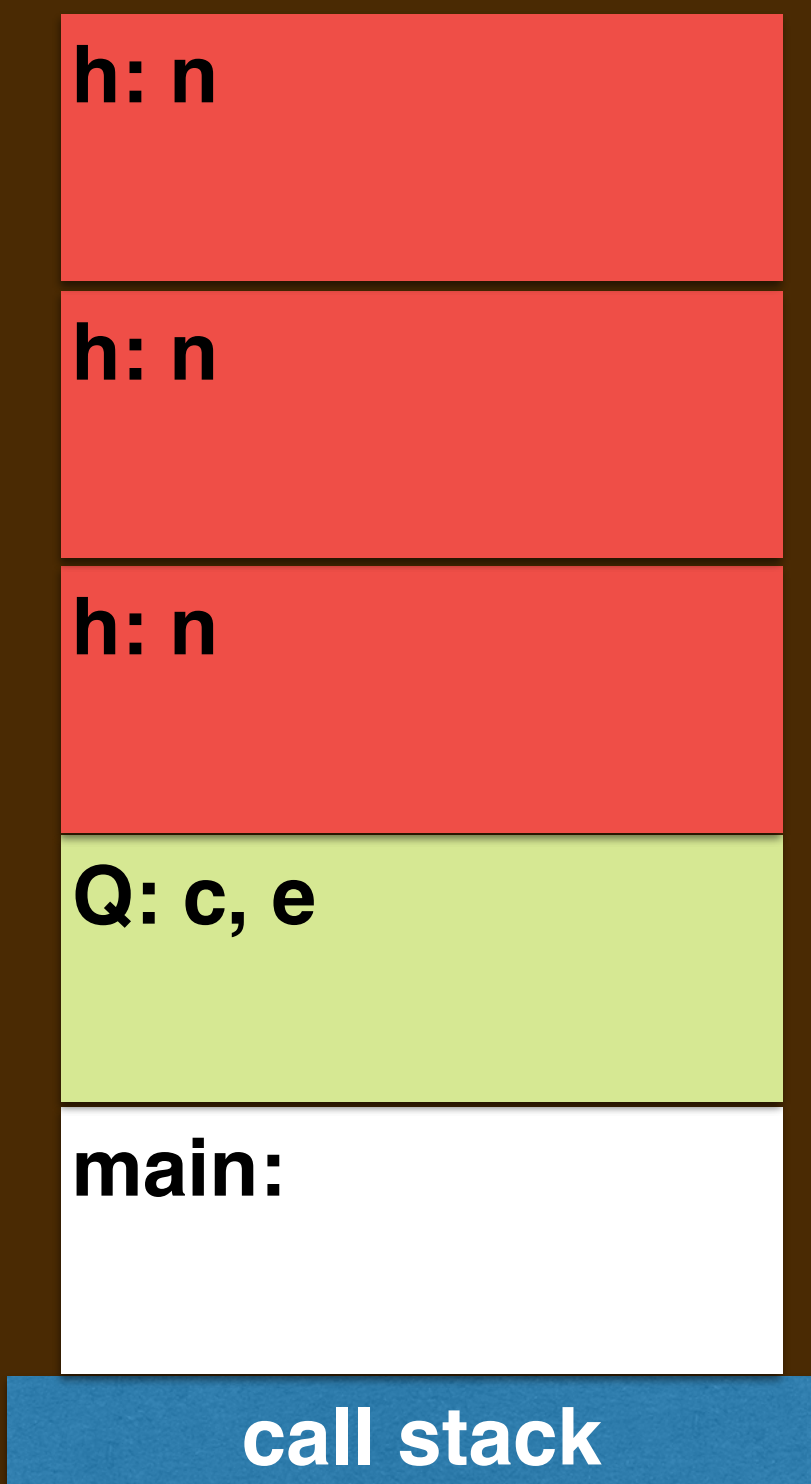

```
EXAMPLE: foo.cc
g1(y,z):
• uses n, z0
g2():
•
f(x): calls g1,g2
• uses i,j
P(a,b): calls f 
• uses d 
h(n): calls h
•
Q(c): calls recursive h 
• uses e 
main(): calls P, Q
•
```
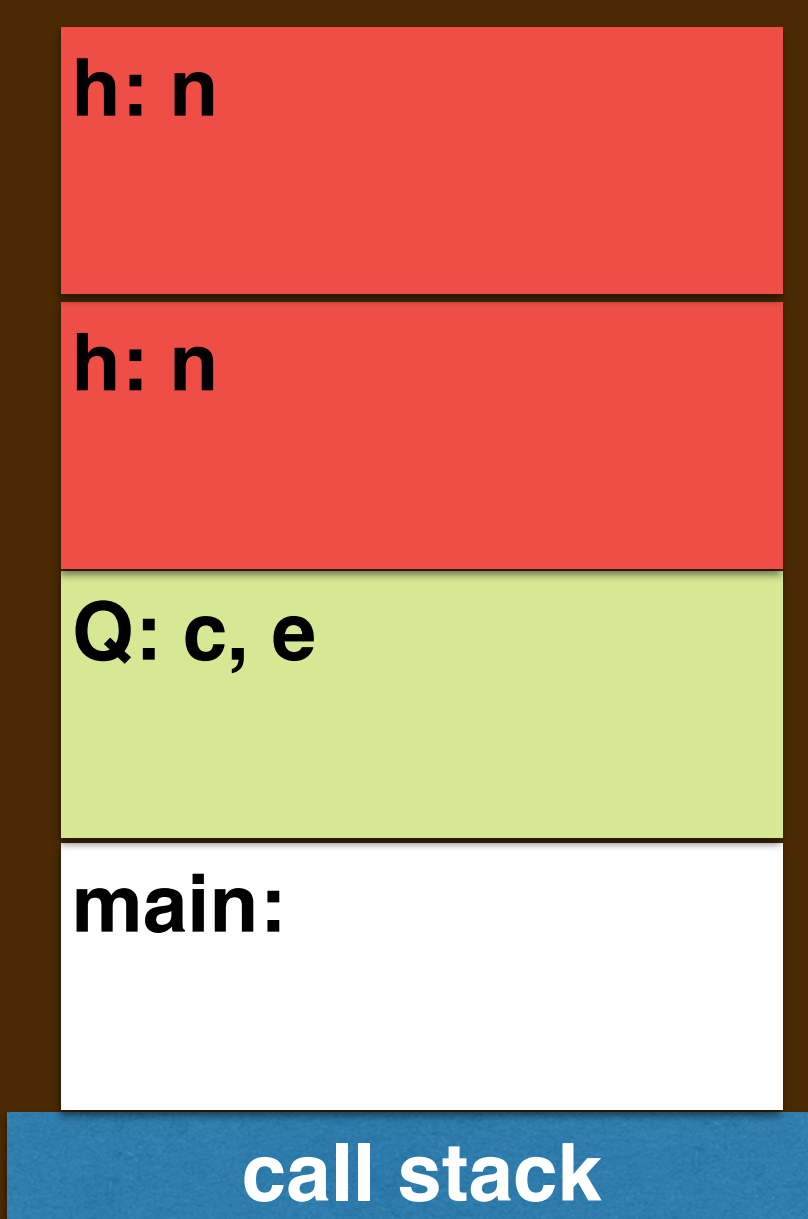

```
EXAMPLE: foo.cc
g1(y,z):
• uses n, z0
g2():
•
f(x): calls g1,g2
• uses i,j
P(a,b): calls f 
• uses d 
h(n): calls h
•
Q(c): calls recursive h 
• uses e 
main(): calls P, Q
```
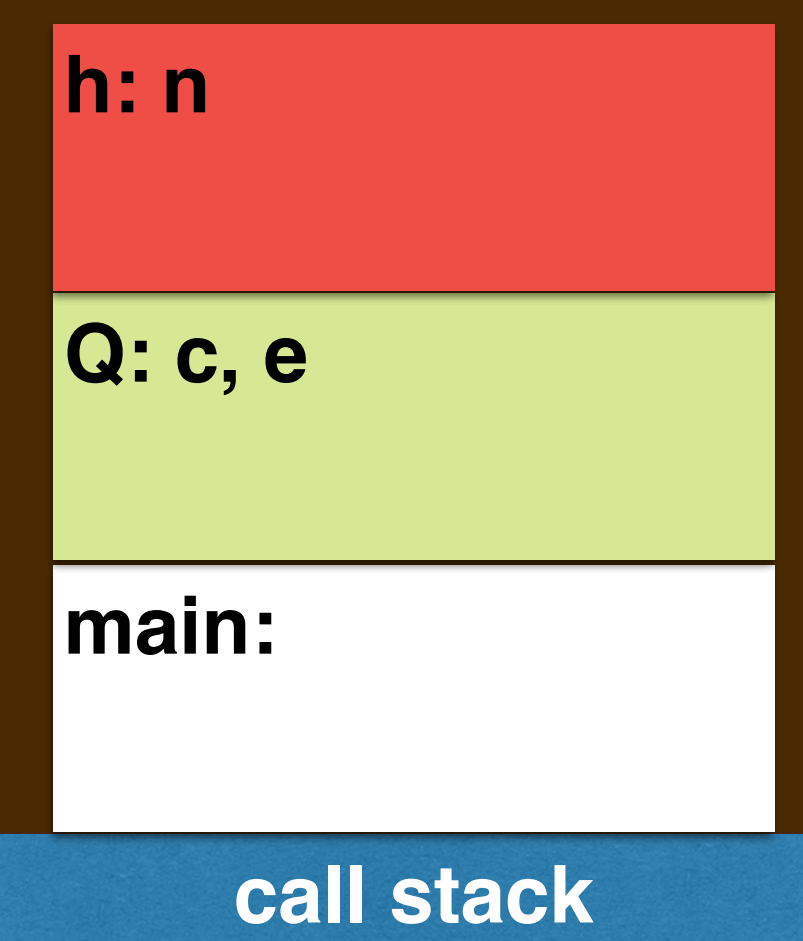

```
EXAMPLE: foo.cc
g1(y,z):
• uses n, z0
```

```
g2():
```

```
•
```

```
f(x): calls g1,g2
```

```
• uses i,j
```

```
P(a,b): calls f
```

```
• uses d
```

```
h(n): calls h
```

```
Q(c): calls recursive h
```

```
• uses e
```

```
main(): calls P, Q
```
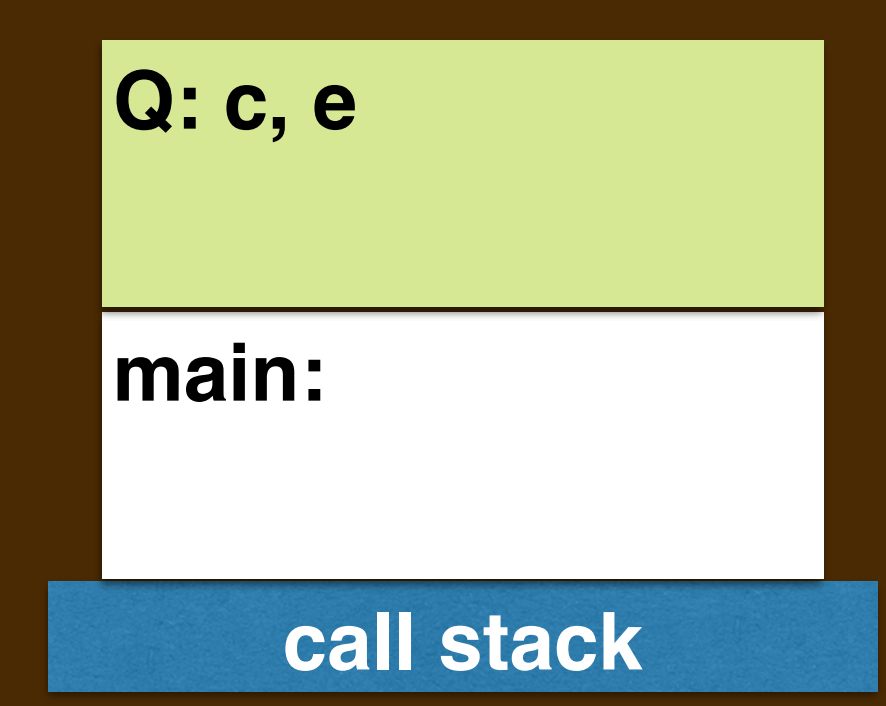

```
g1(y,z):
• uses n, z0
```
**g2():**

**•**

```
f(x): calls g1,g2
```

```
• uses i,j
```

```
P(a,b): calls f
```

```
• uses d
```

```
h(n): calls h
```
**•**

```
Q(c): calls recursive h
```

```
• uses e
```

```
main(): calls P, Q
```
**call stack main:**

# **EXAMPLE: fib.cc**

```
int fib(int n, std::string pfx) {
  if (n == 0 || n == 1) return n;
  } else {
     return fib(n-2) + fib(n-1);
   }
}
int main(void) {
   int blah = fib(5);
   std::cout << blah << std::endl;
}
```

```
int fib(int n, std::string pfx) {
  unsigned long a_n = (unsigned long)&n; 
  std::cout << pfx;
  printf("> Entering fib(%d). Address of n is %lx.\n",n,a_n);
  int return_value;
 if (n == 0 || n == 1) return_value = n;
   } else {
    return value = fib(n-2,pfx+"==") + fib(n-1,pfx+"==");
   }
  std::cout << pfx;
  printf("> Exiting fib(%d). Returning %d.\n",n,return_value);
  return return_value;
}
int main() {
  int blah = fib(5,"=");
  std::cout << blah << std::endl;
}
```

```
int fib(int n, std::string pfx) {
   unsigned long a_n = (unsigned long)&n; 
   std::cout << pfx;
   printf("> Entering fib(%d). Address of n is %lx.\n",n,a_n);
   int return_value;
  if (n == 0 || n == 1) return_value = n;
   } else {
    return value = fib(n-2,pfx+"==") + fib(n-1,pfx+"==");
   }
   std::cout << pfx;
   printf("> Exiting fib(%d). Returning %d.\n",n,return_value);
   return return_value;
}
int main() {
   \boxed{nt} \boxed{blah} = \boxed{fib(5, "=")} std::cout << blah << std::endl;
}
```

```
int fib(int n, std::string pfx) {
   unsigned long a_n = (unsigned long)&n; 
   std::cout << pfx;
   printf("> Entering fib(%d). Address of n is %lx.\n",n,a_n);
   int return_value;
  if (n == 0 || n == 1) return_value = n;
   } else {
    return value = fib(n-2,pfx+"==") + fib(n-1,pfx+"==");
   }
   std::cout << pfx;
   printf("> Exiting fib(%d). Returning %d.\n",n,return_value);
   return return_value;
}
int main() {
   \boxed{nt} \boxed{blah} = \boxed{fib(5, "=")} std::cout << blah << std::endl;
}
```

```
int fib(int n, std::string pfx) {
  unsigned long a_n = (unsigned long)&n; 
  std::cout << pfx;
  printf("> Entering fib(%d). Address of n is %lx.\n",n,a_n);
  int return_value;
 if (n == 0 || n == 1) return_value = n;
   } else {
    return value = fib(n-2,pfx+"==") + fib(n-1,pfx+"==");
   }
  std::cout << pfx;
  printf("> Exiting fib(%d). Returning %d.\n",n,return_value);
  return return_value;
}
int main() {
  int blah = fib(5,"=");
  std::cout << blah << std::endl;
}
```
## **INTERPRETING instrumented\_fib.cc'S OUTPUT**

The base 16 (hexadecimal) representation of the addresses where n live are the following:

- **7fff5622568c**
- **7fff562255ec**
- **7fff5622554c**
- **7fff562254ac**
- **7fff5622540c**

These successive addresses of **n** within the call stack hint that:

- ➡The call stack grows downward with each function call.
- ➡The call stack retreats upward with each **return**.
- **→It is laid out from higher addresses to lower addresses in memory.**
- ➡Each stack frame for **fib** is 160 bytes. (**0c** to **ac** is 10x16 bytes)

## **INTERPRETING instrumented\_fib.cc'S OUTPUT**

The base 16 (hexadecimal) representation of the addresses where n live are the following:

**7fff5622568c** Depth 0 call. This is a higher memory address.

- **7fff562255ec** Depth 1 call.
- **7fff5622554c** Depth 2 call.
- **7fff562254ac** Depth 3 call.
- **7fff5622540c** Depth 4 call. This is a lower memory address.

These successive addresses of **n** within the call stack hint that:

- ➡The call stack grows downward with each function call.
- ➡The call stack retreats upward with each **return**.
- $\rightarrow$ It is laid out from higher addresses to lower addresses in memory.
- ➡Each stack frame for **fib** is 160 bytes. (**0c** to **ac** is 10x16 bytes)

## **NEXT TIME**

 $C++$  has "aggregate" data structures that were originally in C.

- An array is a primitive form of list/sequence/vector.
- A struct is a primitive form of object.
- (Incidentally, a  $C++$  object is a richer form of a struct.)
- ▸To use these we need to understand how they are laid out in memory. ▸We'll look at stack-allocated arrays and structs first.
	- ✦ Later we'll allocate them on the heap also/instead.
- ▸We'll play with the **&** operator some more too.